#### El sistema de información *Atta*

María Mora, INBio. Costa Ricammora@inbio.ac.cr

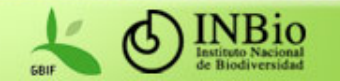

## Contenido de la presentación

- 1. Antecedentes
- 2. BIMS
- 3. Atta
- 4. Conclusiones
- 5. Ejemplos de uso del Atta

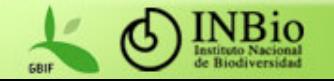

#### Atta

 Sistema de manejo de información sobre biodiversidad

 Diseñado para apoyar el proceso medular del INBio: *captura, procesamiento y diseminación de información*

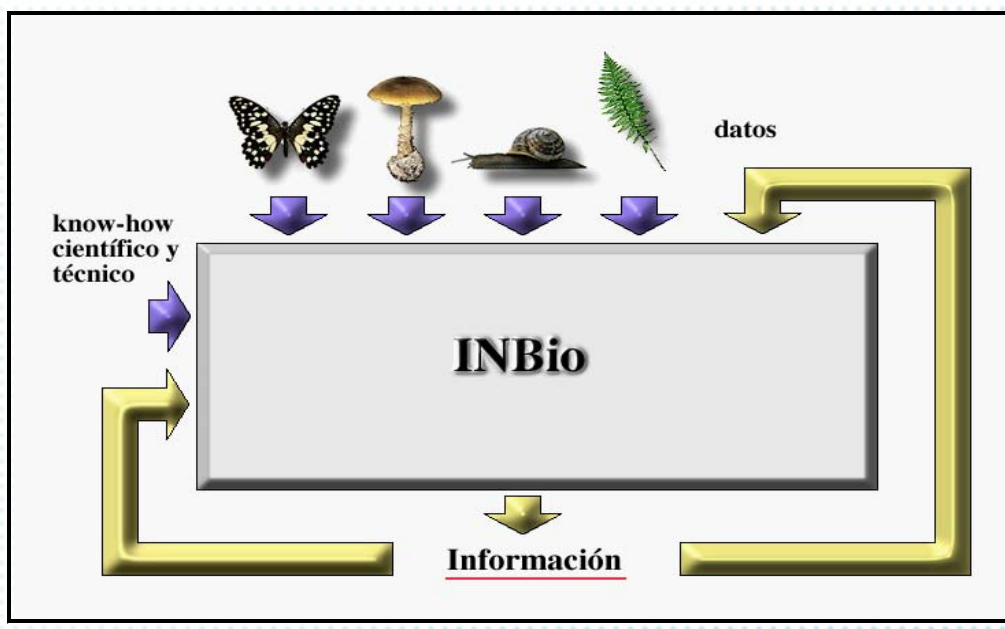

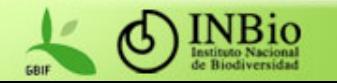

#### Atta

- Su funcionalidad está diseñada para dar apoyo a las siguientes actividades del INBio
	- Flujos de trabajo para el manejo de especímenes de las colecciones biológicas
	- Administración de información taxonómica, tanto de los grupos taxonómicos que son recolectados en el campo, como de grupos no recolectados (e.g., vertebrados)
	- Administración de información geográfica
	- Acceso y divulgación de la información

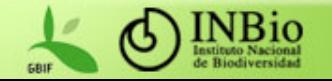

#### BIMS (*Biodiversity Information Management System*)

- Primer sistema administrador de información sobre biodiversidad desarrollado en el INBio
- Se desarrolló gracias a un convenio con la empresa Intergraph, que proveyó el hardware, el software y la capacitación
- Sistema institucional
	- Agrupaba todas las colecciones del inventario de biodiversidad del INBio
	- Se pretendía que fuera la fuente oficial de información

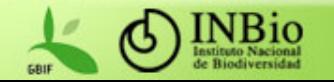

### Antes del BIMS

- Estructura administrativa y recursos informáticos descentralizados
	- Cada unidad administrativa contrataba y mantenía su propio personal de informática
	- No había políticas institucionales para la compra de hardware, software o desarrollo de sistemas
	- Sistemas de información independientes para cada colección del inventario de especímenes
	- Duplicación de esfuerzos de desarrollo de sistemas
	- – Plataformas tecnológicas incompatibles o difíciles de comunicar entre sí

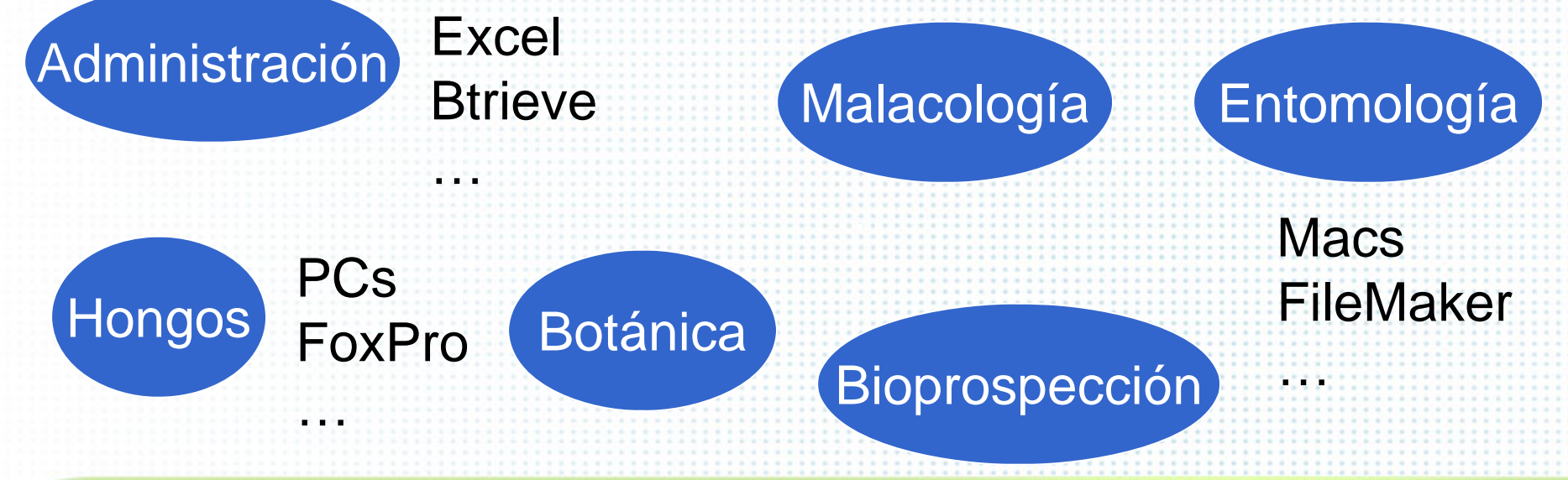

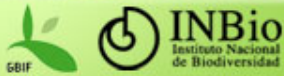

### BIMS

#### Ventajas funcionales:

 Identificaciones en varios niveles taxonómicos, desde reino hasta variedad

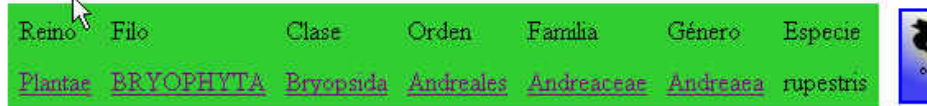

#### Lista de especímenes de Andreaea rupestris

(3 especímenes)

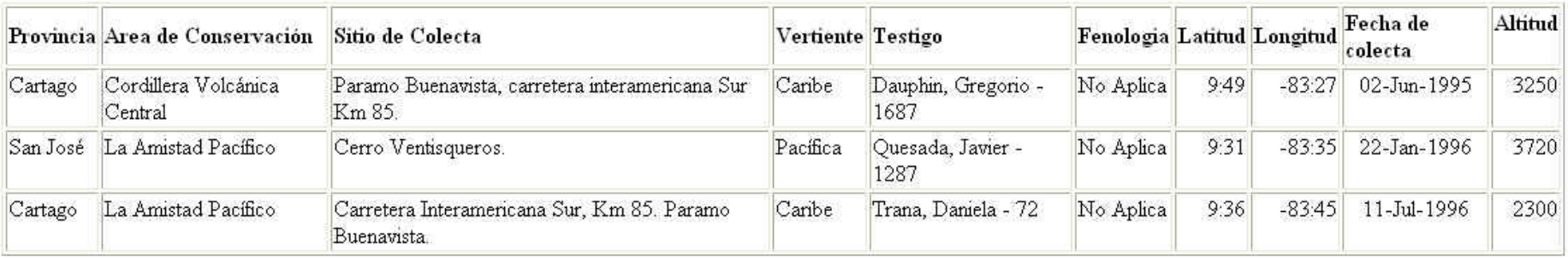

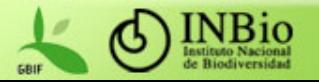

### BIMS

#### – Histórico de identificaciones

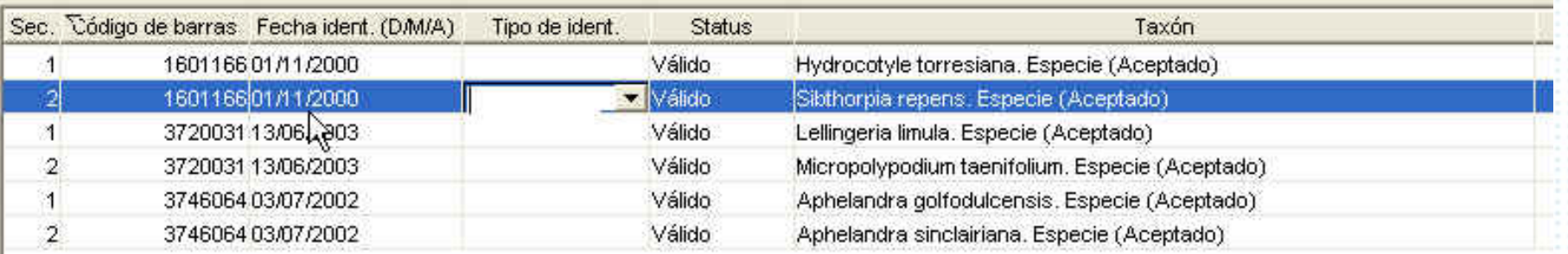

#### Registros individuales para cada espécimen

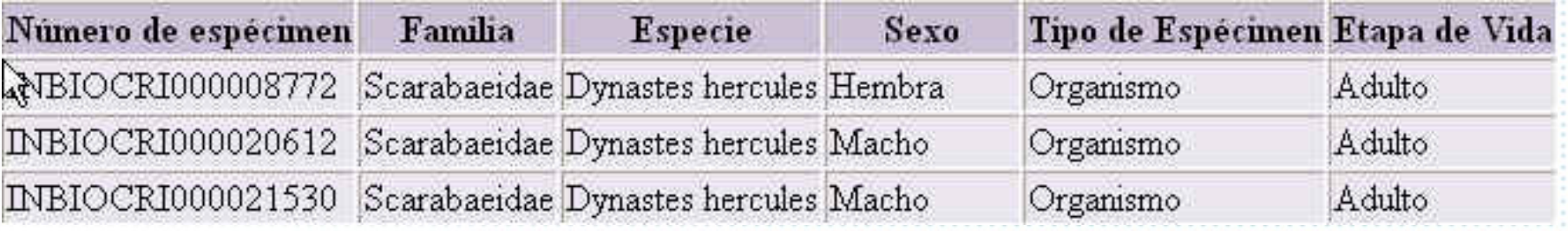

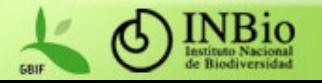

#### BIMS

- Usaba tecnologías avanzadas de sistemas de información:
	- Interfase gráfica
	- Base de datos relacional de gran capacidad
	- Ambiente visual de desarrollo integrado

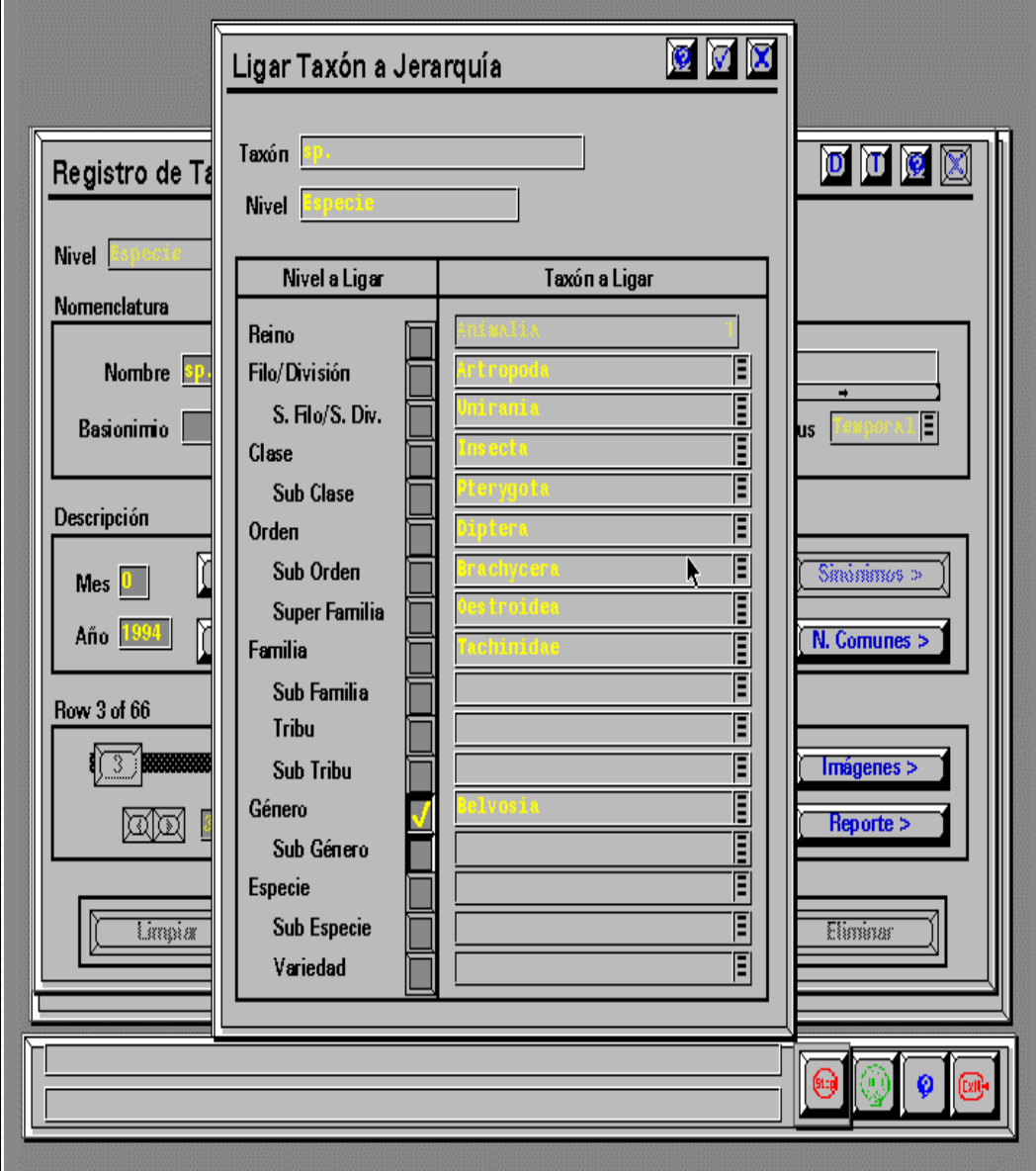

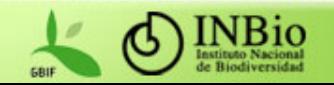

#### BIMS

#### Códigos de barra Sistemas de información geográficos (GIS)

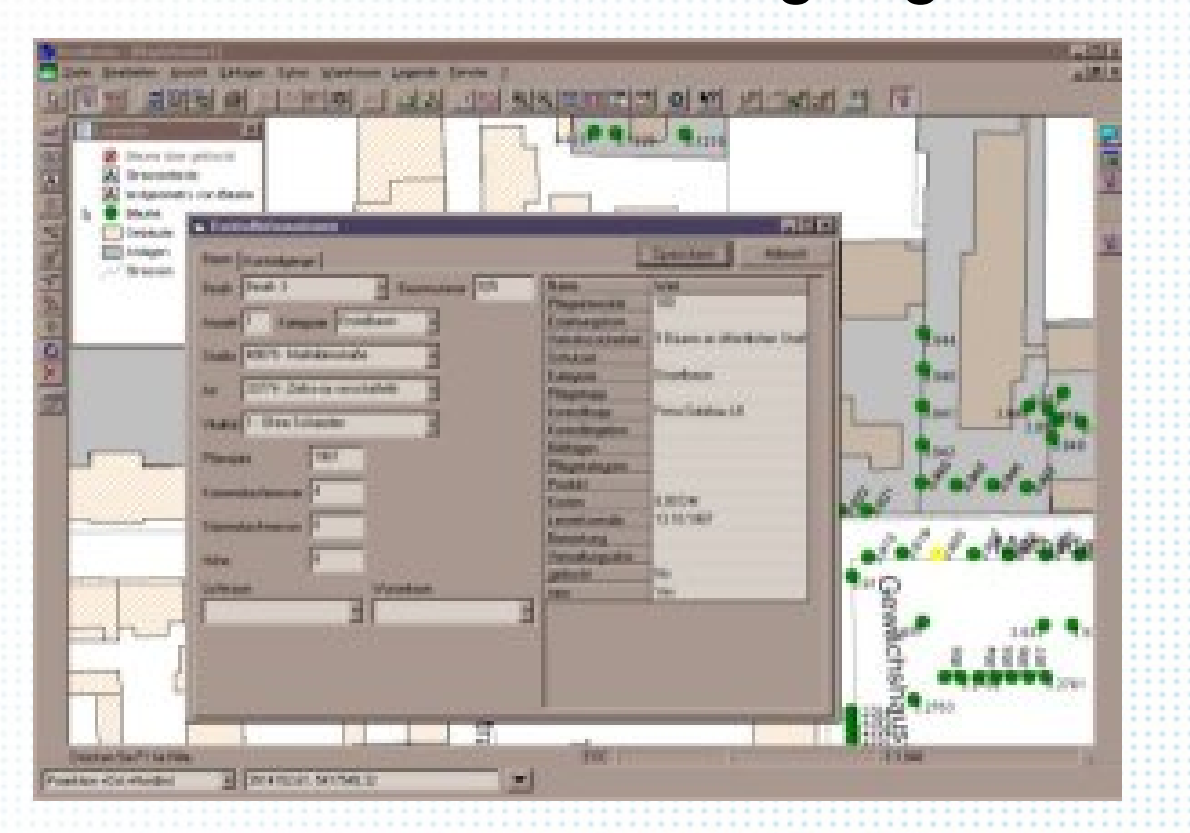

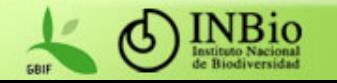

### Plataforma tecnológica del BIMS

- Arquitectura cliente servidor
- Hardware:
	- Servidor de bases de datos y estaciones de trabajo Intergraph

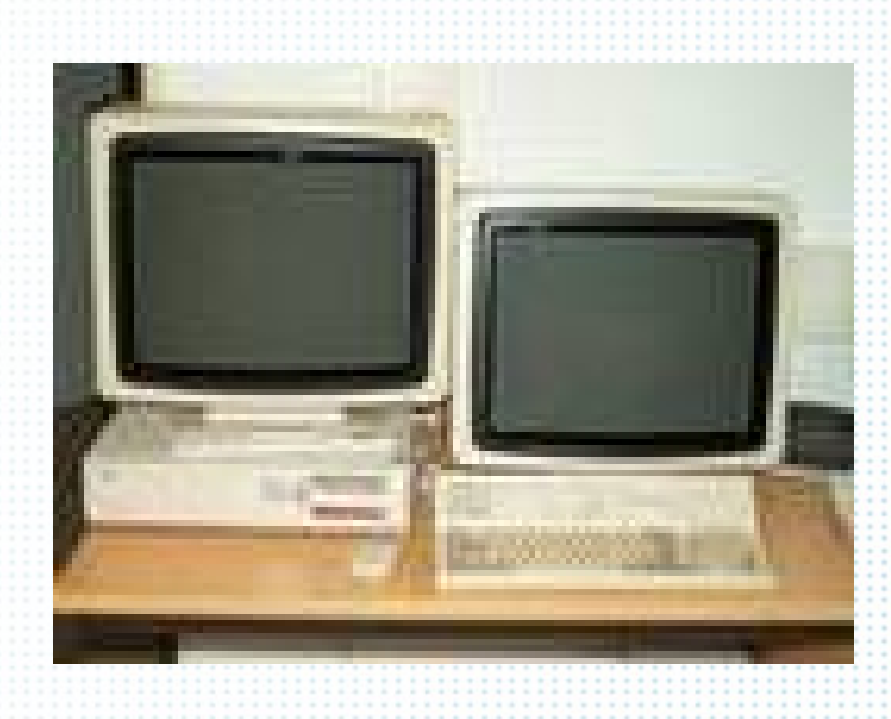

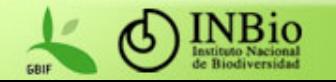

## Plataforma tecnológica del BIMS

- **Software:** 
	- –Sistema operativo Unix (CLIX) para el servidor y para los clientes
	- –Base de datos Oracle
	- Herramienta de desarrollo: DB Access (basada en el lenguaje de programación C)

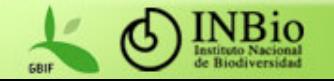

#### Atta

 Su nombre corresponde a un género de hormigas muy comunes en los cafetales de Costa Rica ("zompopas"). Se eligió ese nombre para enfatizar la importancia del trabajo en grupo

Su desarrollo se inició en 1997

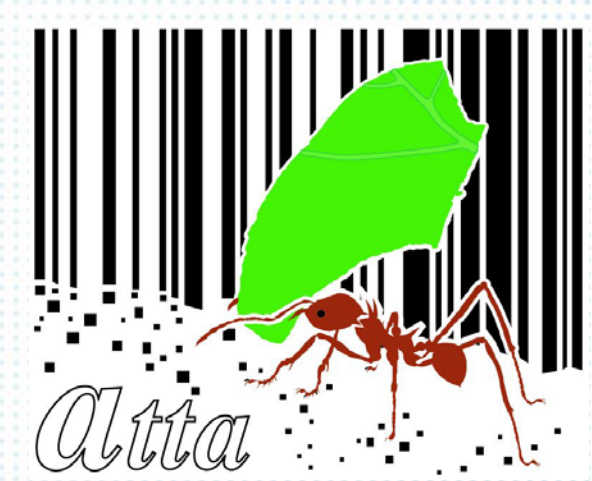

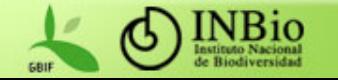

Atta

- Se concibió como un sistema para apoyar el proceso medular del INBio
- Se diseñó para reforzar el concepto de sistema institucional
- Se diseñó para que tuviera un periodo de vida mucho más extenso que el BIMS
- Se diseñó también para que tuviera una mayor capacidad de crecimiento y fuera más adaptable a nuevas tecnologías

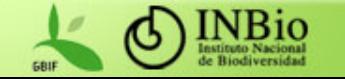

#### Estructura de datos del Atta

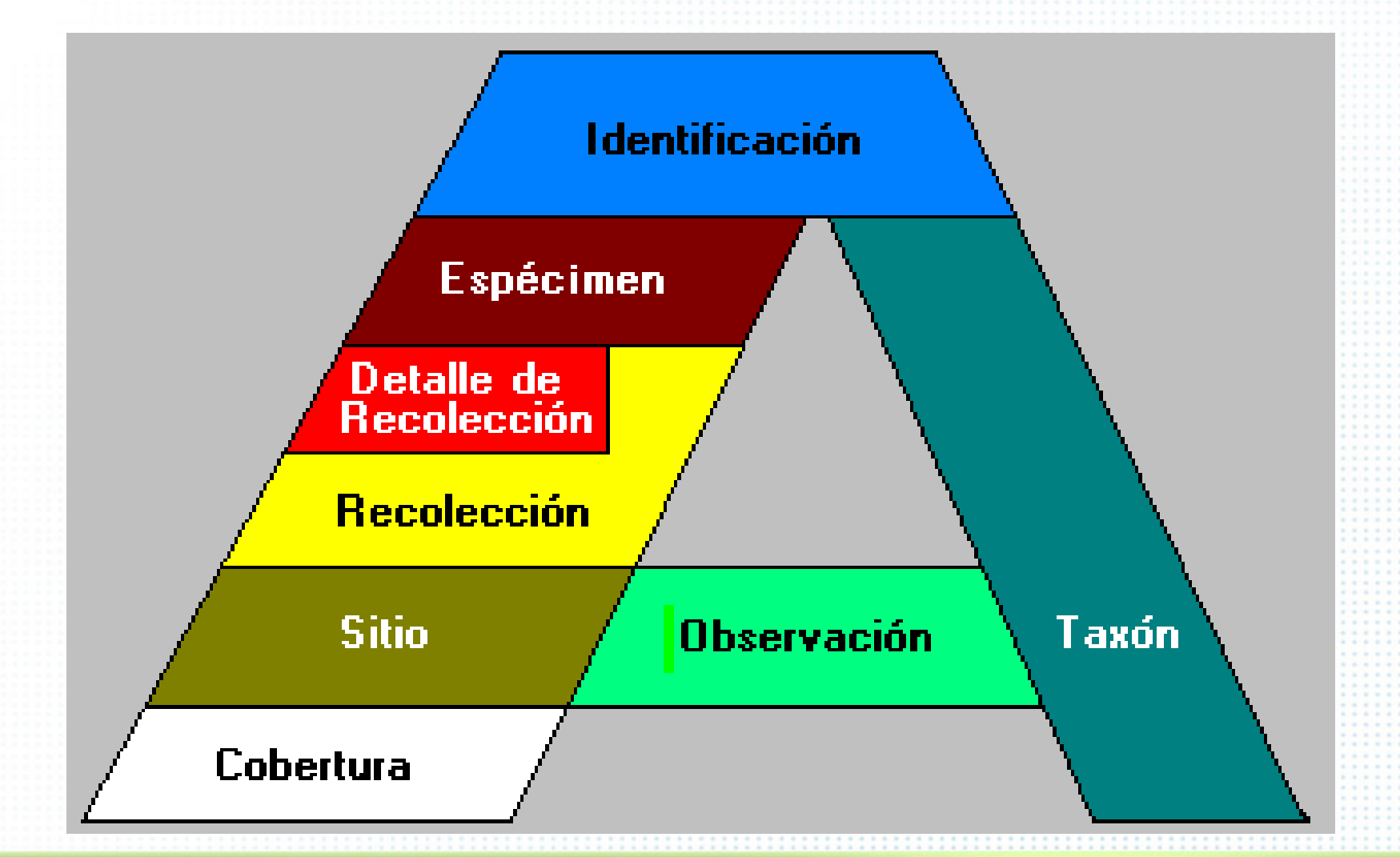

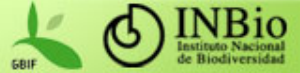

### Modelo de Objetos del Atta

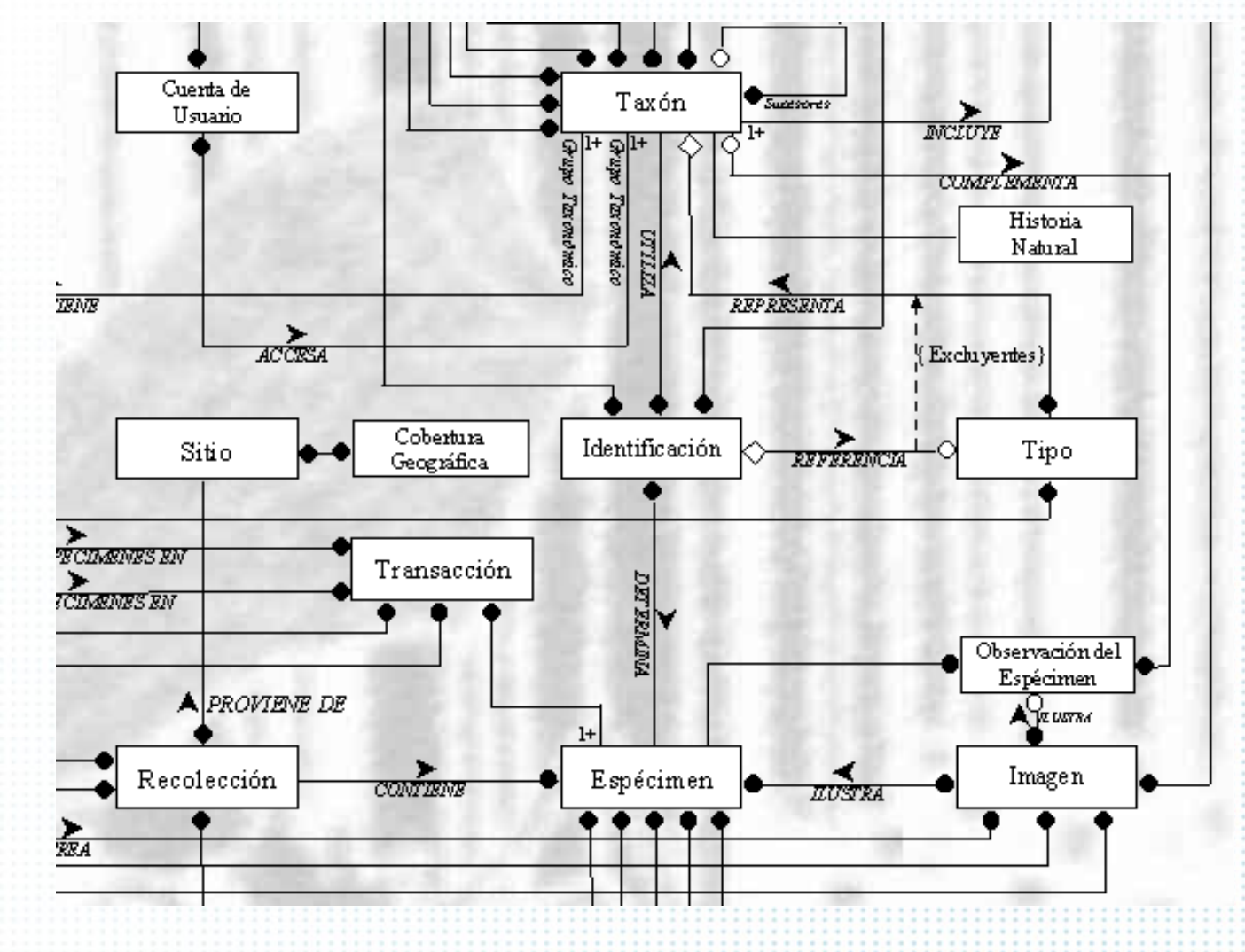

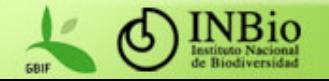

 Se diseñó para que fuera lo suficientemente flexible como para mantener datos de cualquier colección. Entre otras cosas:

- Se cambió el concepto de lote por el de recolección
- Se formalizó el concepto del número de colecta

 Se programó para que diera apoyo a diferentes protocolos de colecciones

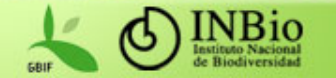

## Ventajas del Atta ■ Seguridad Manejo de protocolos de colecciones

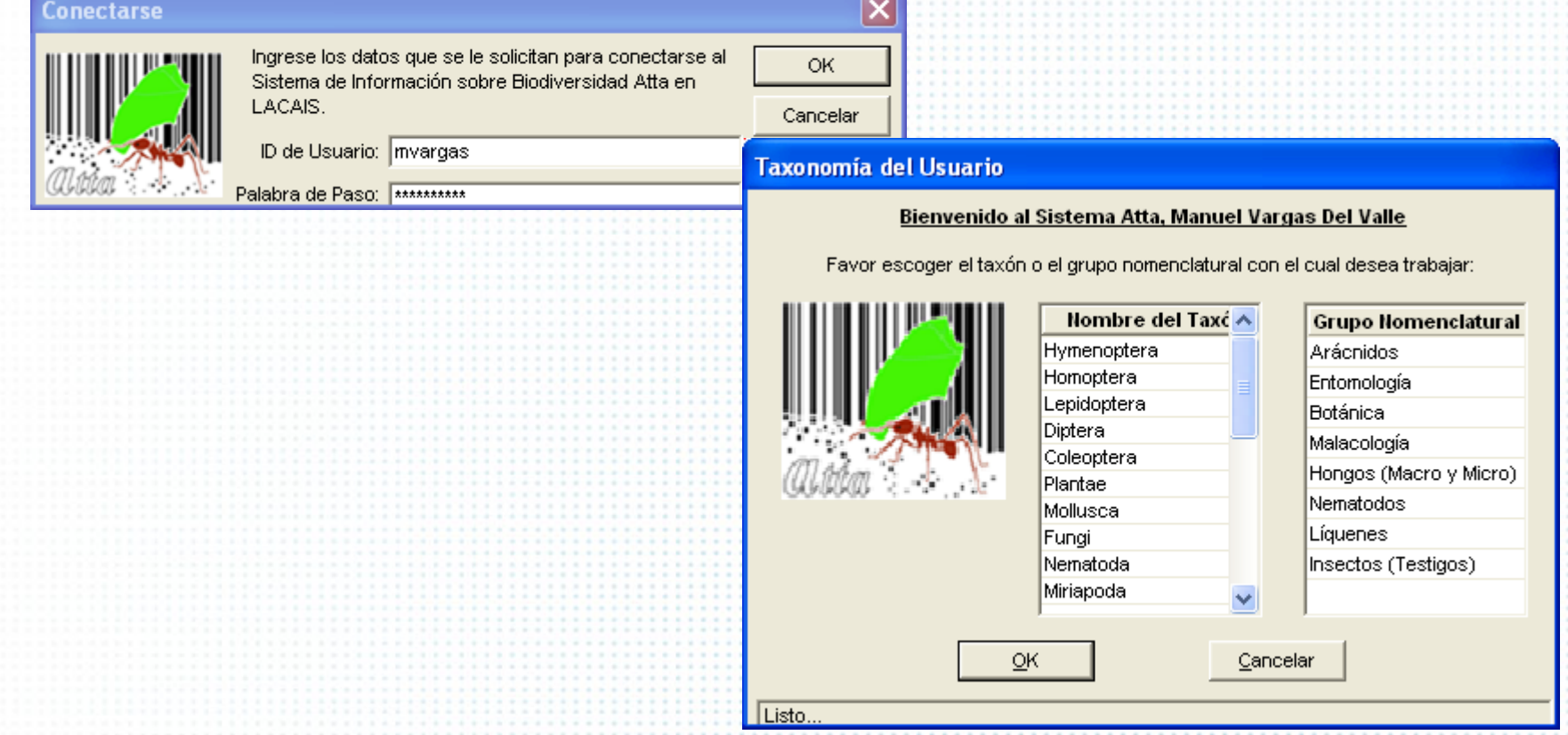

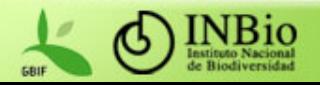

- Se mejoró el módulo de GIS
	- Se introdujo georeferenciación gráfica
	- Se añadieron coberturas
	- Se diseñó un módulo de manejo de coberturas
	- Se introdujeron herramientas gráficas de consulta

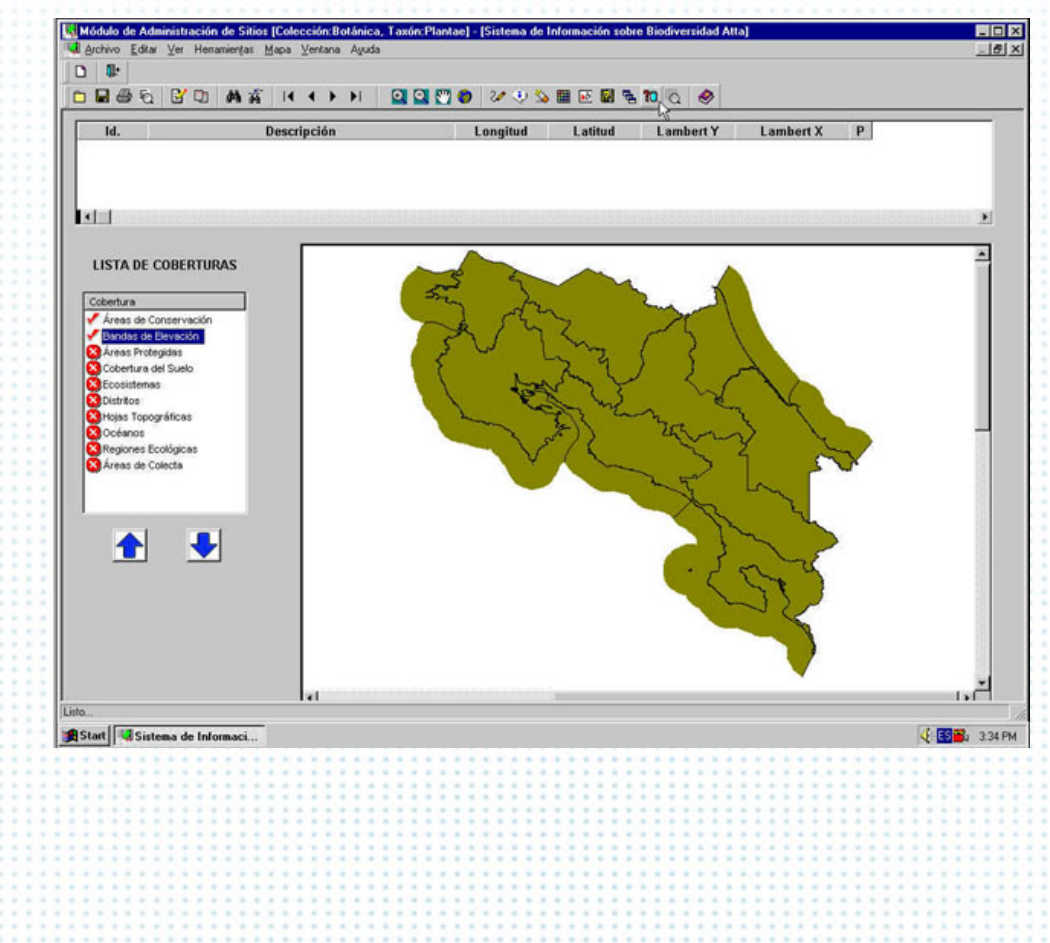

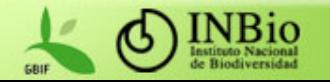

- Se mejoró el módulo de taxonomía
	- Se facilitó la inclusión de nuevos niveles taxonómicos
		- Se incluyeron indicadores taxonómicos (endemismo, usos, especies amenazadas, etc.)

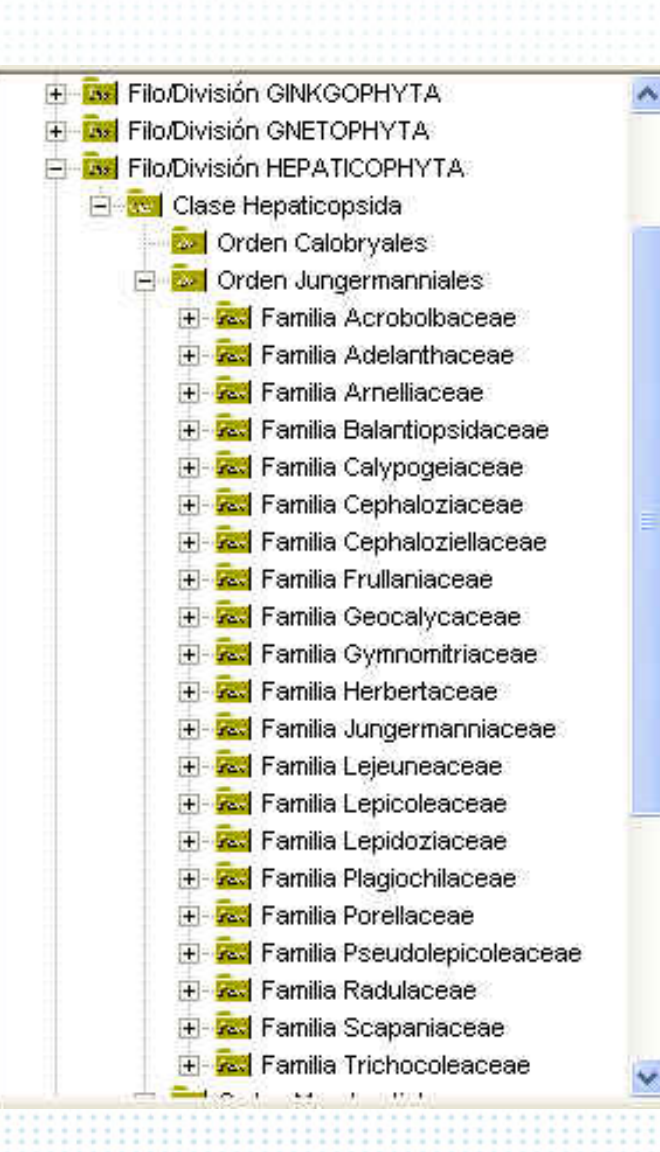

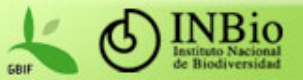

- Se mejoraron las salidas del sistema
	- Consultas definidas por el usuario
	- Diversos formatos de salida (texto, DBFs, Excel, etc.)

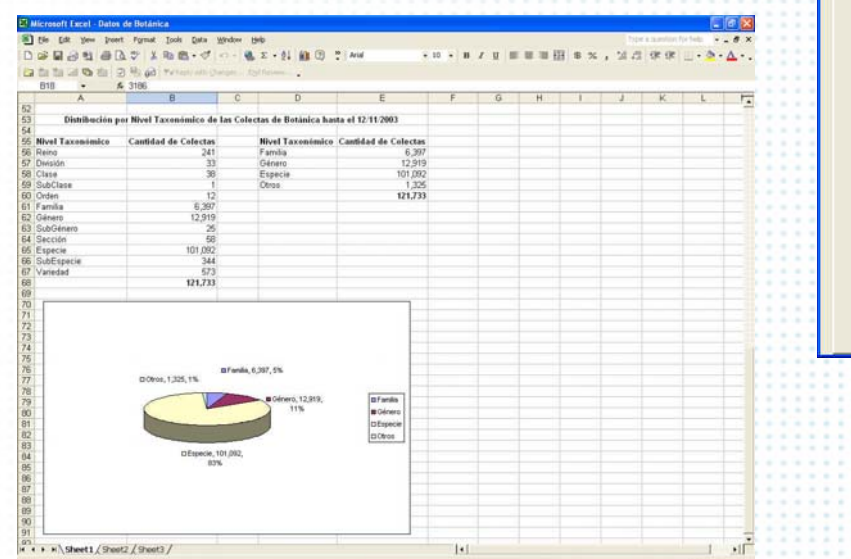

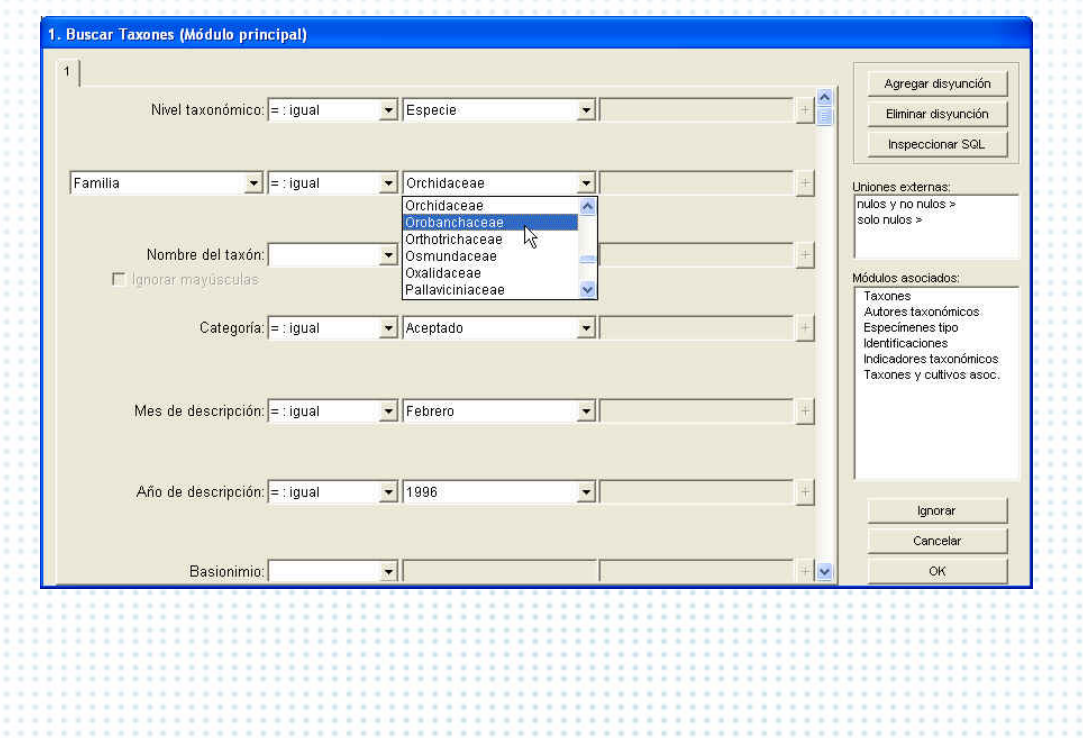

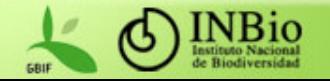

## Plataforma tecnológica del Atta

 Arquitectura cliente – servidor reforzada con algunos componentes distribuidos

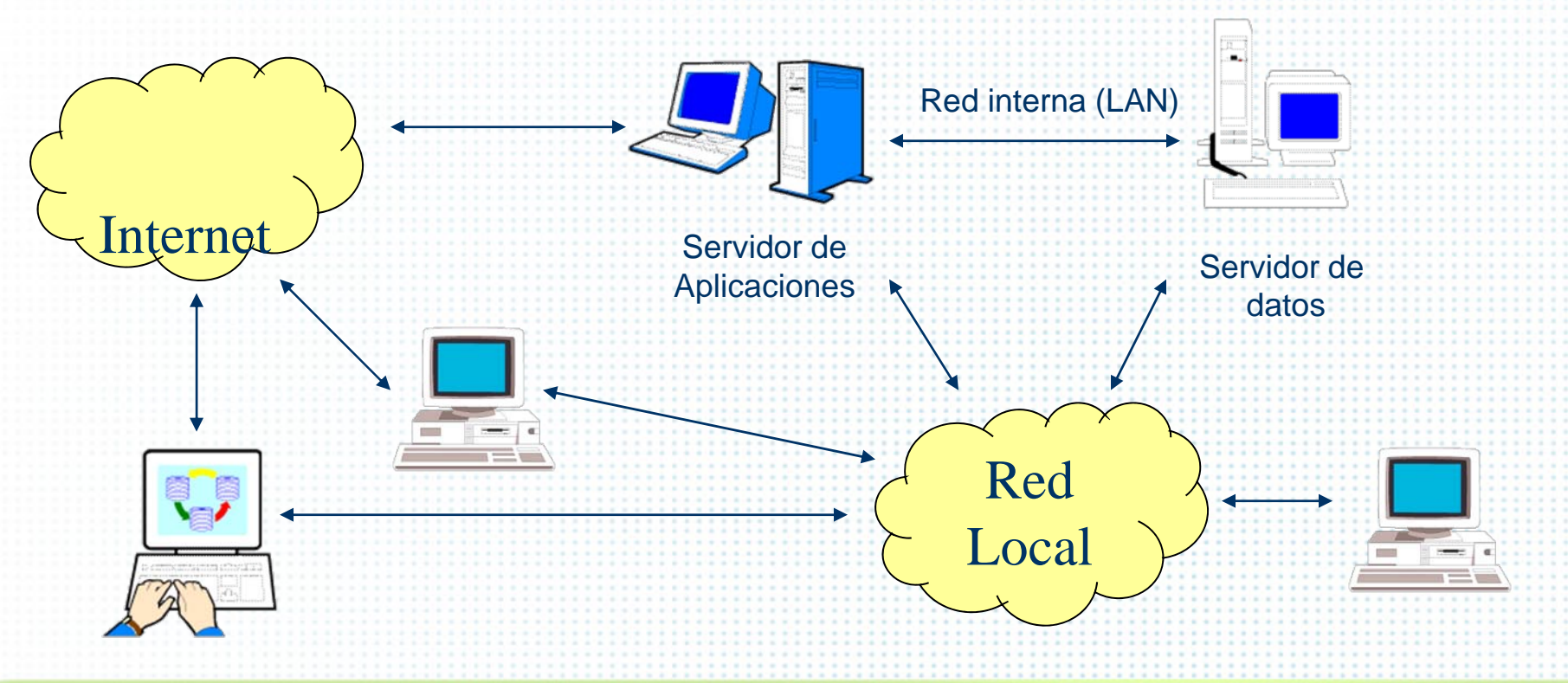

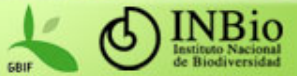

### Plataforma tecnológica del Atta

- **Plataformas abiertas** 
	- –Servidor de bases de datos SUN
	- –Estaciones de trabajo PC
	- –Powerbuilder como herramienta de desarrollo
		- –Oracle como base de datos
	- UNIX (Solaris y Linux) en los servidores y Windows en los clientes

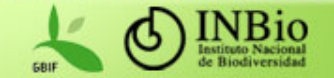

### Otros cambios importantes

- **La sección de GIS se** basó en el software de ESRI
	- Se cambio el código de barras 49 por el 128

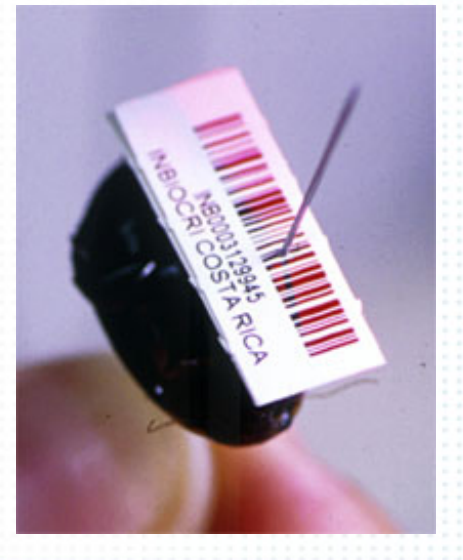

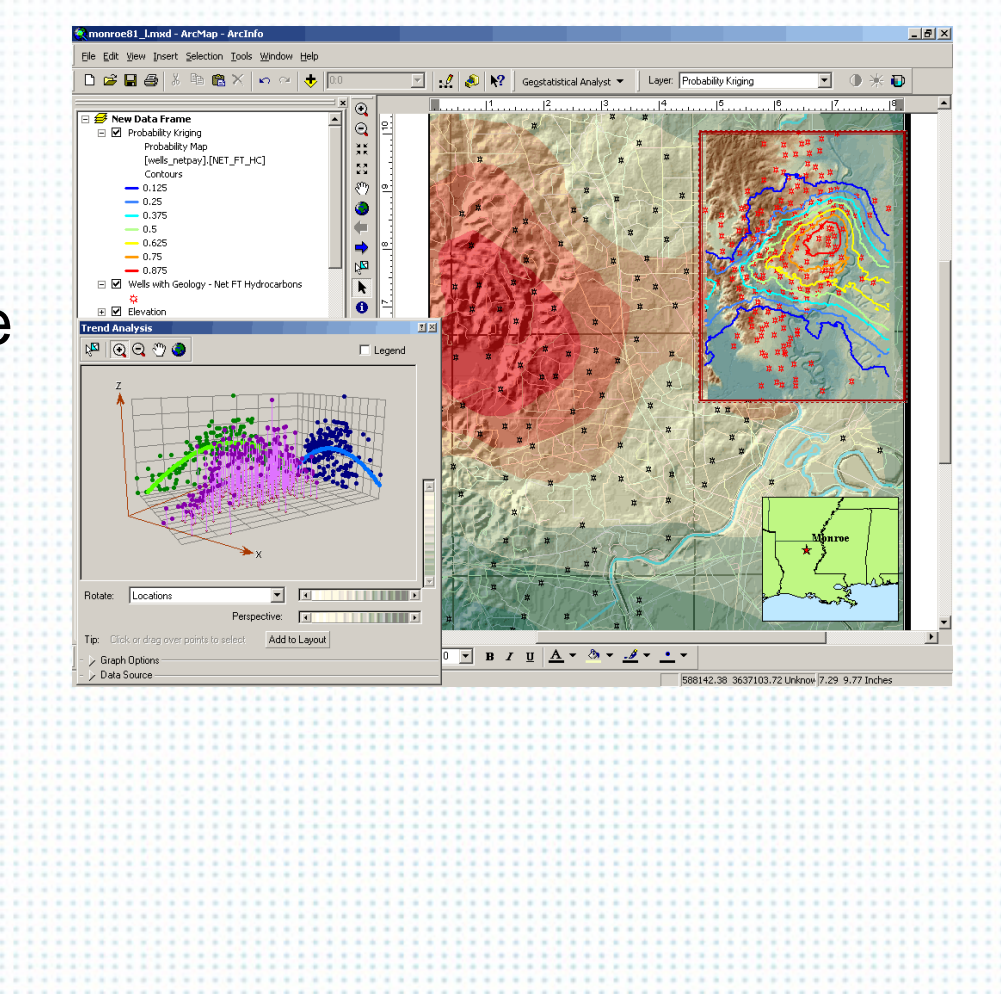

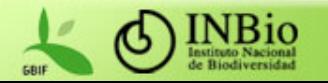

#### Estructura administrativa del proyecto Atta Ellos son...

 Grupo de Diseño Conformado por cerca de 20 personas InformáticosBiólogos Geógrafos, etc. Se reunía cada 2 semanas

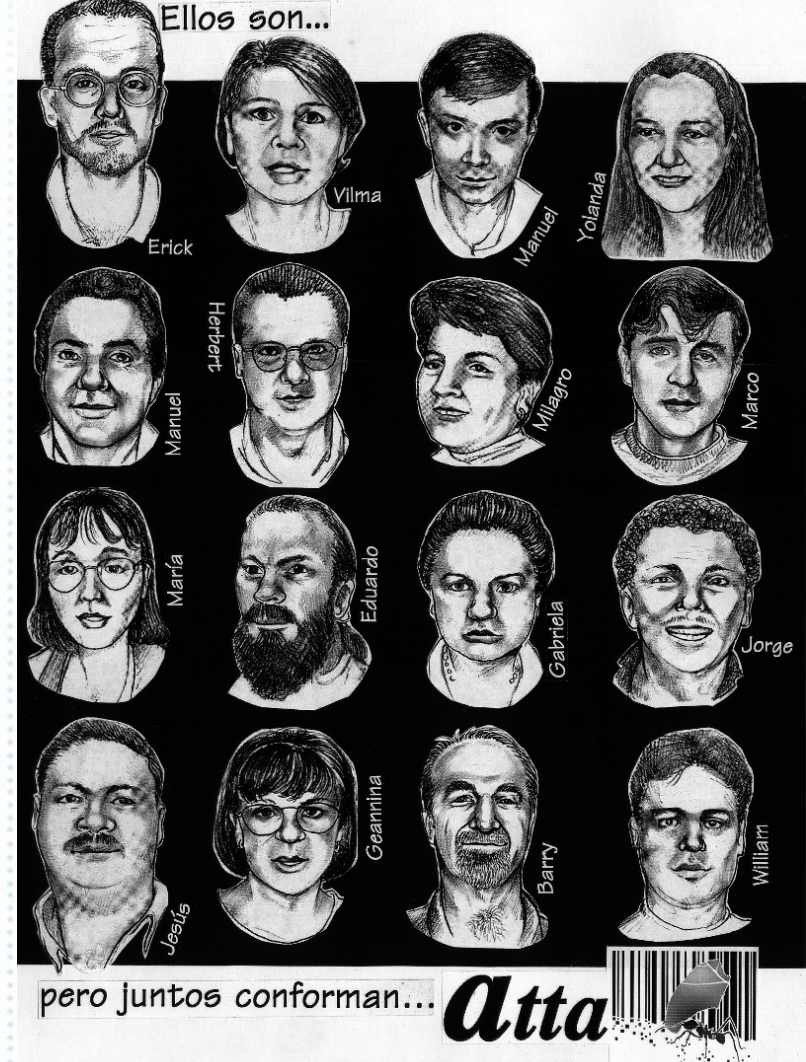

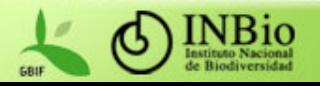

- Orientada a objetos, basada en OMT (Rumbaugh et al)
	- Etapas bien definidas:
		- –Análisis
			- Diseño Implementación
				- Mantenimiento

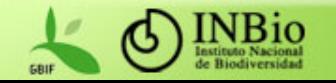

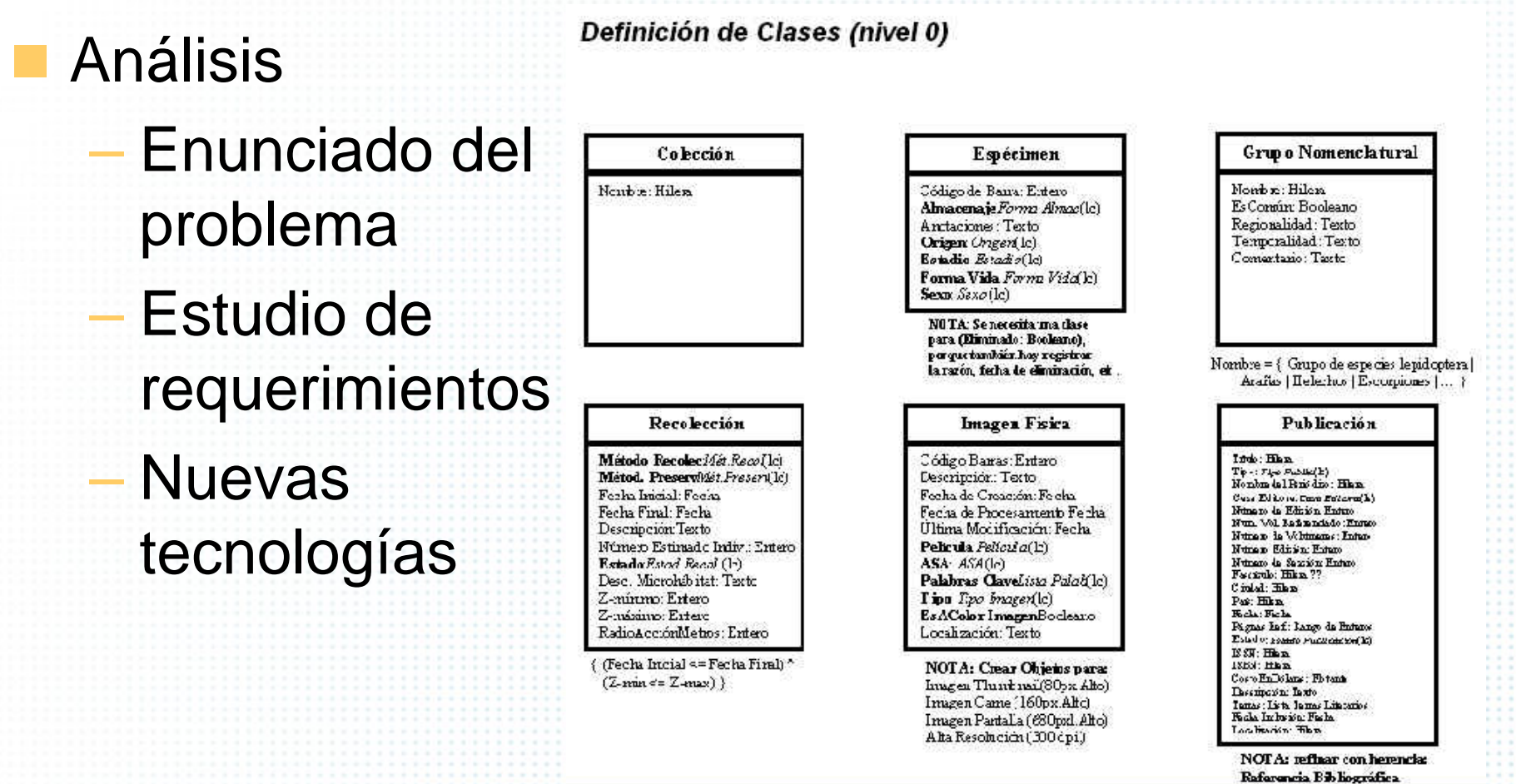

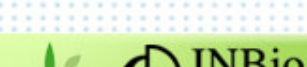

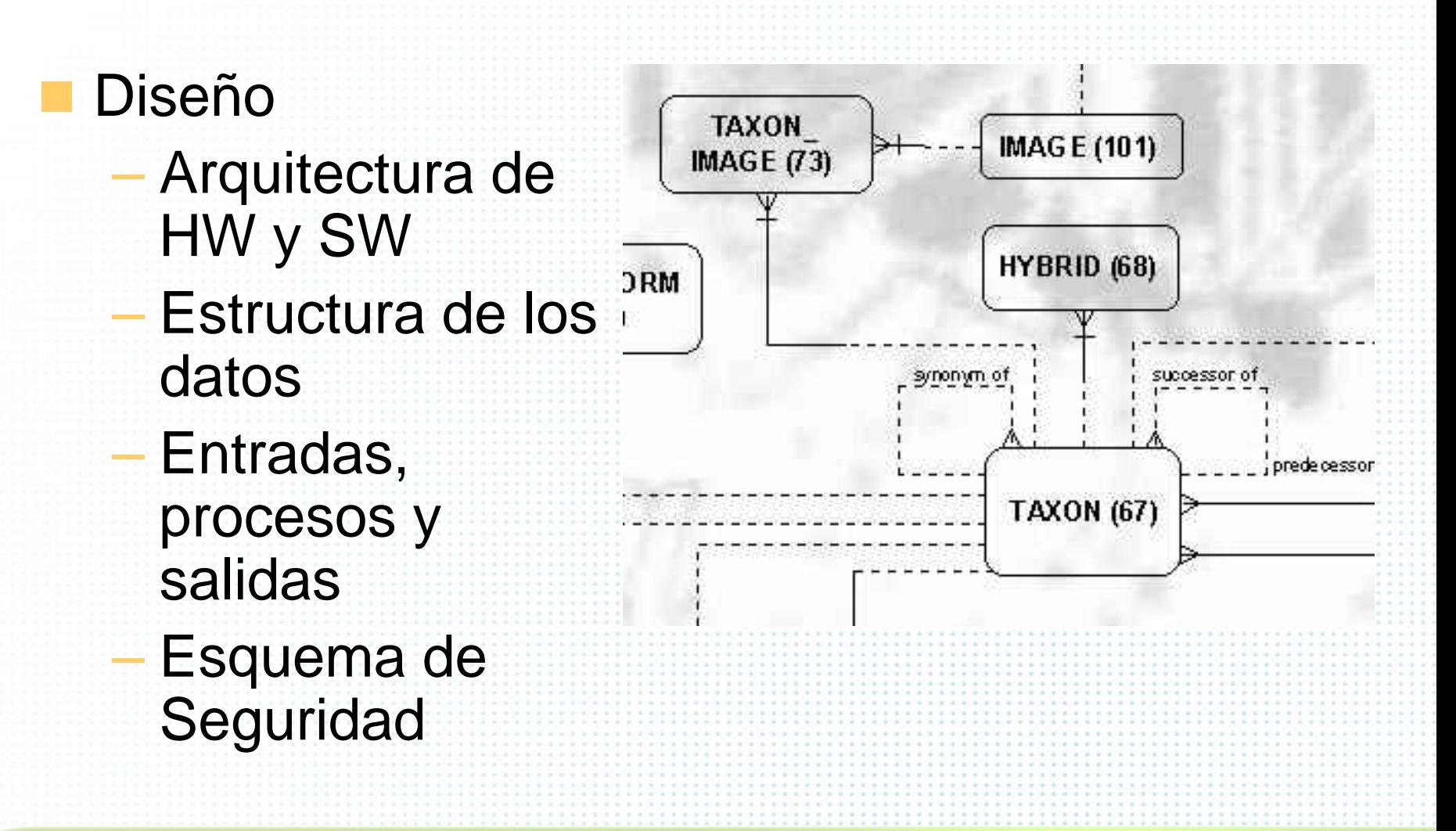

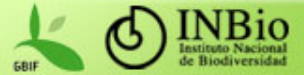

 Implementación Programación **Capacitación** – Puesta en marcha

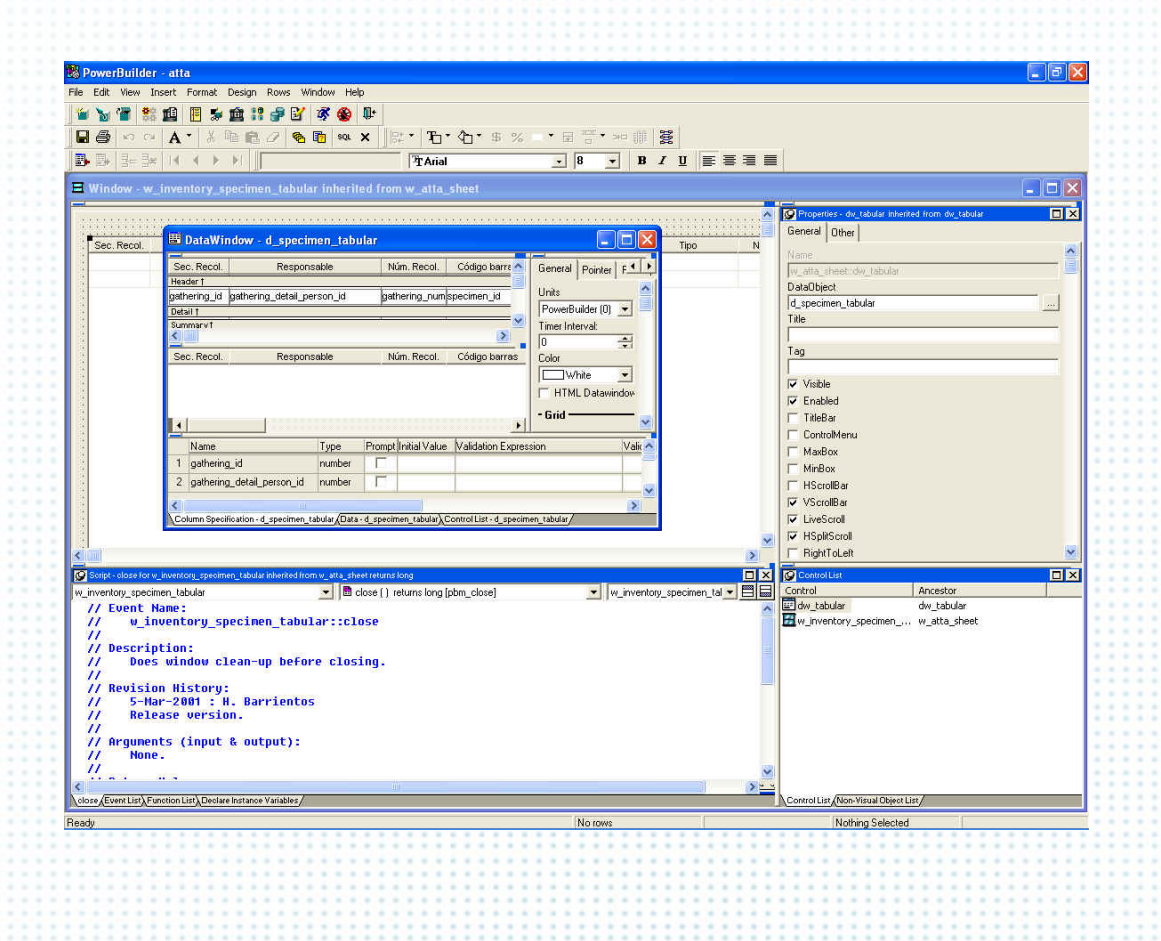

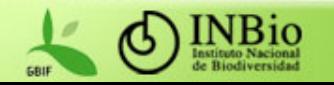

- Mantenimiento
	- Monitoreo del sistema
	- Corrección de errores
	- Desarrollo de nuevos módulos

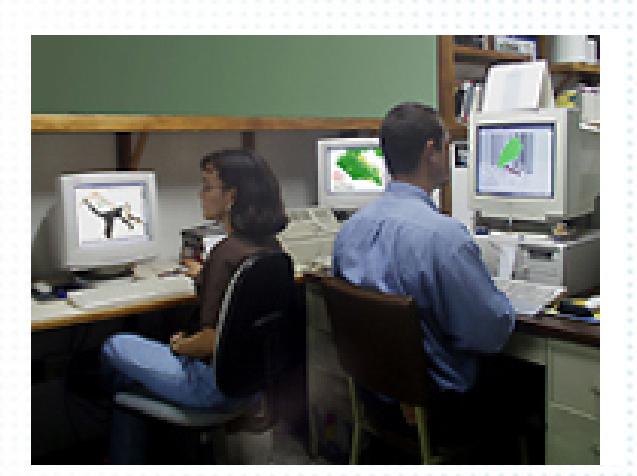

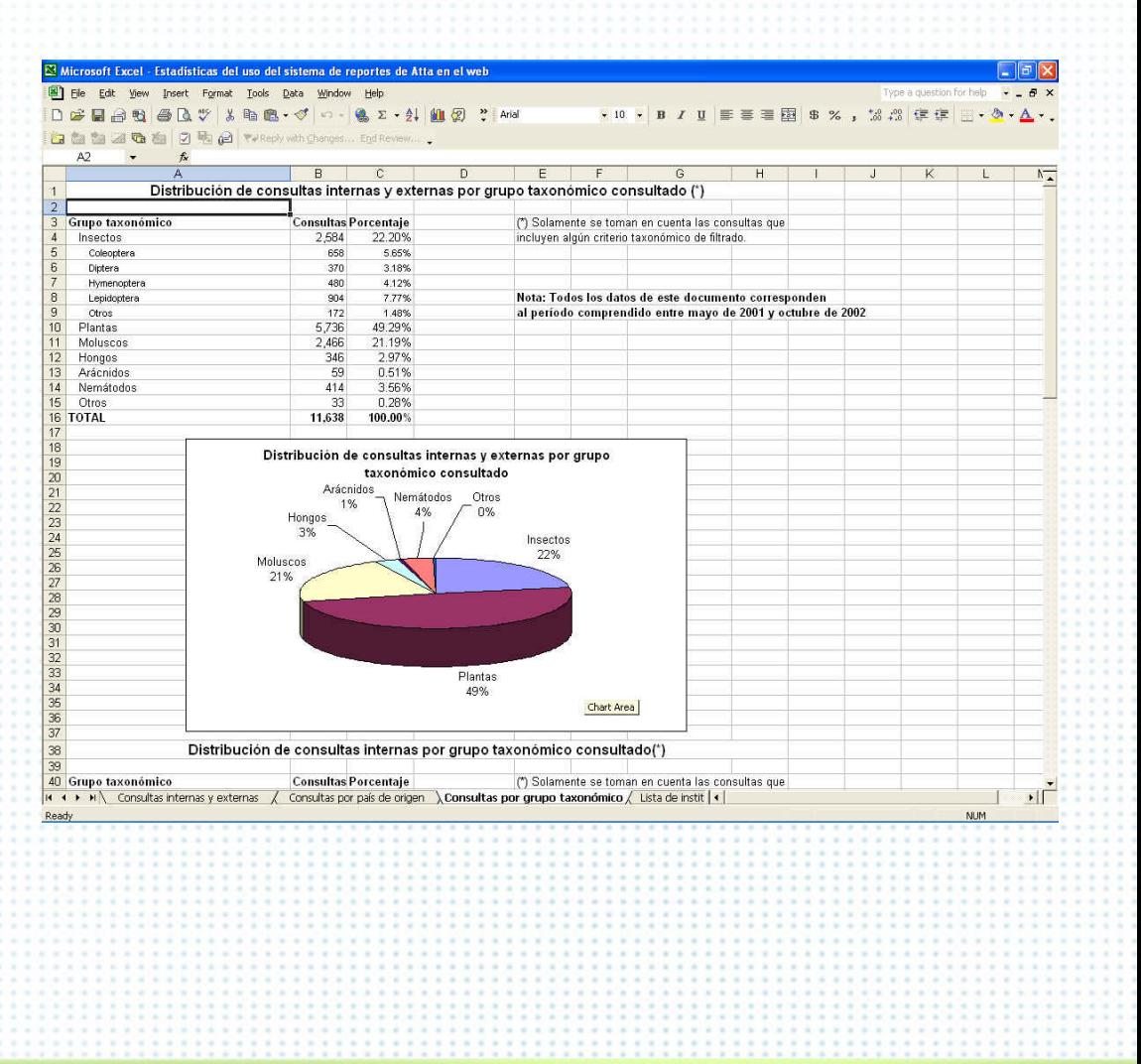

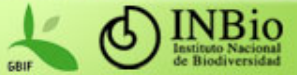

#### Migración de datos desde el BIMS

- No se "redigitó" toda la información
- Se importaron los datos ya digitados en el BIMS y se adecuaron a la nueva estructura
	- Fue necesario "curar" alguna información
	- Los usuarios participaron activamente en este proceso
- El hecho de seguir usando Oracle facilitó la migración

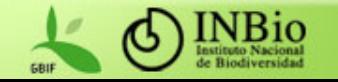

#### Períodos de desarrollo de BIMS y Atta

 Desarrollo: 1993 – 1995 –Producción: 1995 – 2000

**BIMS** 

Atta

 Desarrollo: 1997 – 2000 –Producción: 2000 - hoy

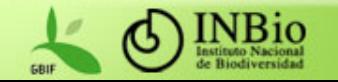

#### Mejoras al Atta efectuadas después de su puesta en marcha

 Servidor de Mapas Disponibles en Internet e Intranet

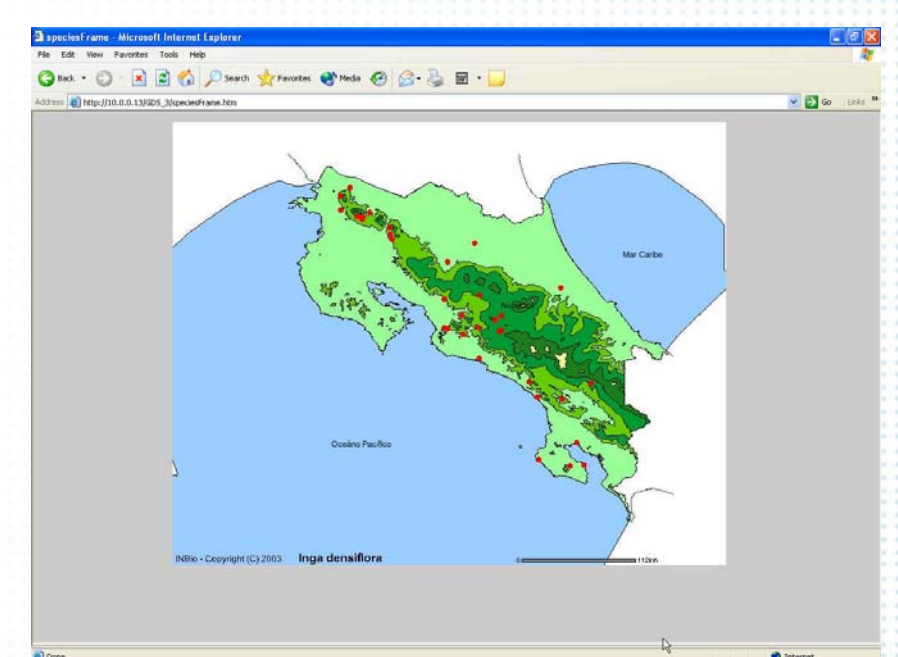

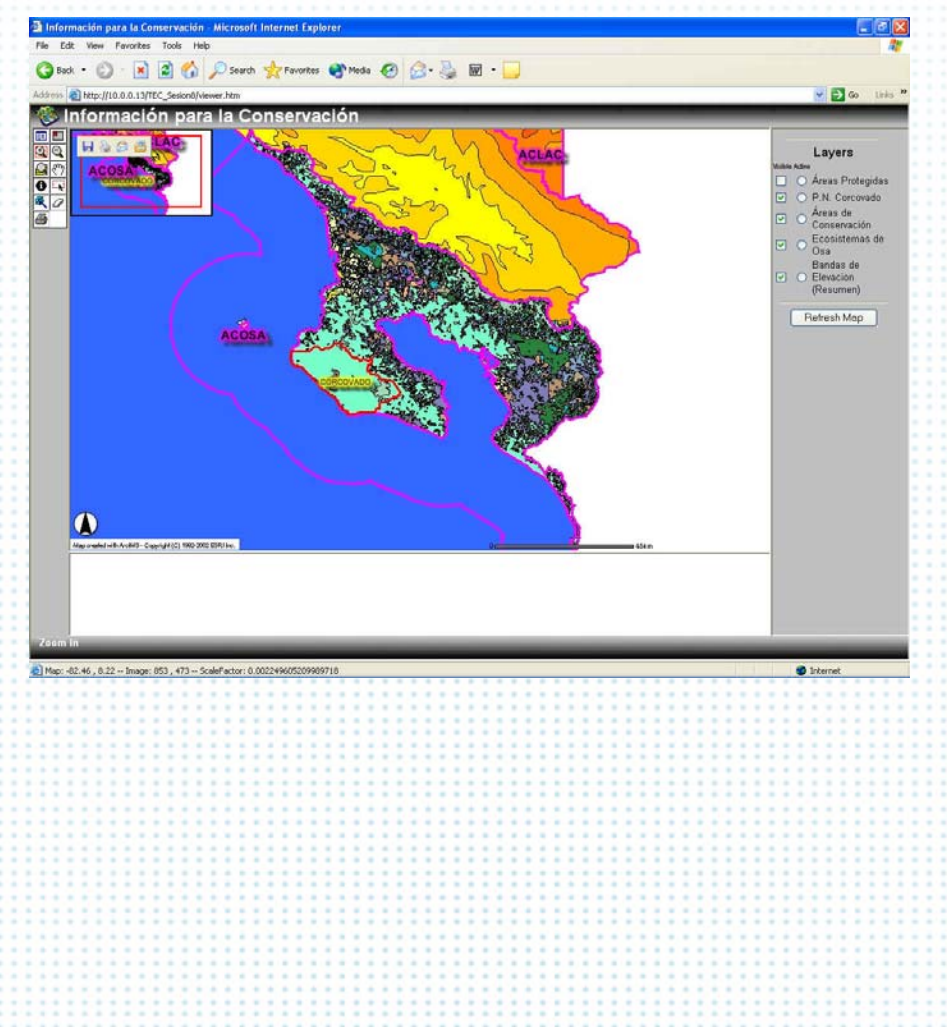

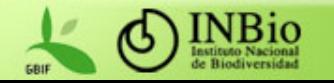

#### Mejoras al Atta efectuadas después de su puesta en marcha (cont.)

 Módulo para la construcción de resúmenes de información de especies (UBIs)

E-Mail con

E-Mailcon

Base de Datos:<br>UBI

Base de Datos

Imagenes

Inclusión de magenes de UB<br>en BD Imagenes

**IRL**sde

Solicitud de revisión<br>al editor

versión de<br>UBI<br>publicada

UBI sin publica Ø .<br>clusión de Nueva<br>UBI

Generador de Información

Fig.

6 Nueva

€ Edición d

Mana

- 12

Revisión<br>Editorial

Editor

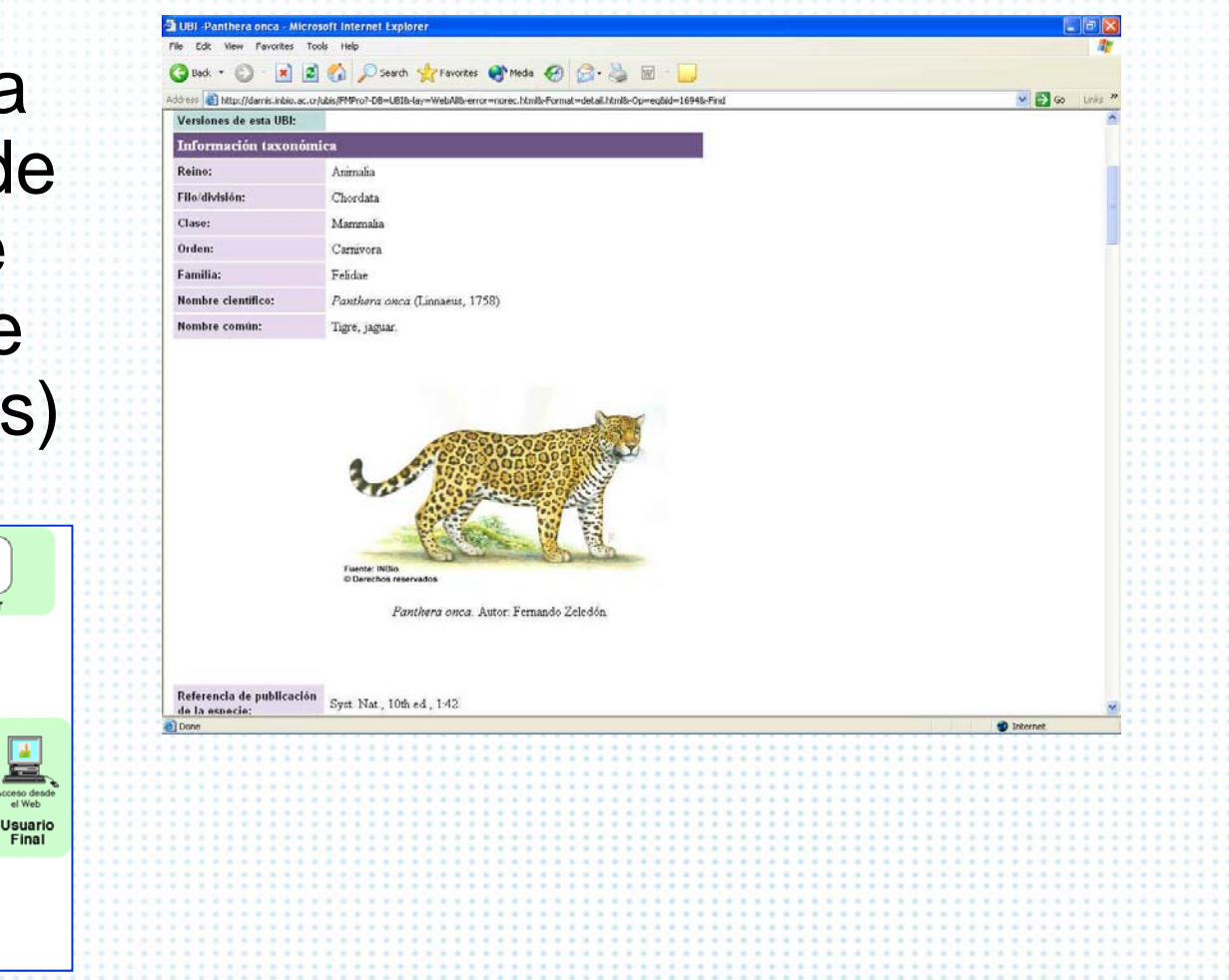

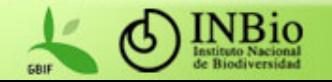

#### Mejoras al Atta efectuadas después de su puesta en marcha (cont.)

 Módulo para la construcción de resúmenes de información de ecosistemas

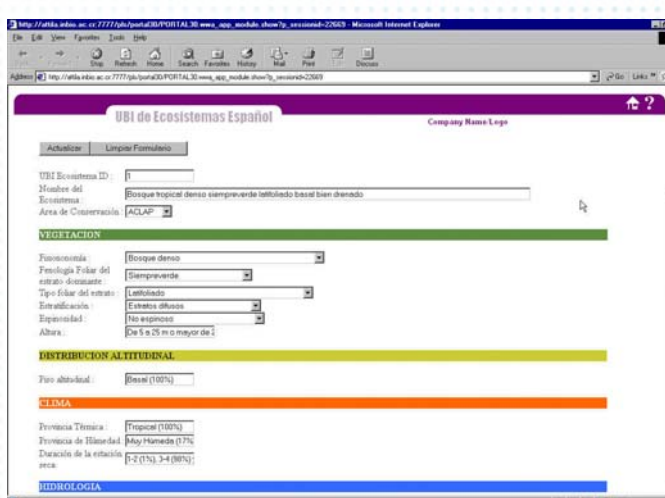

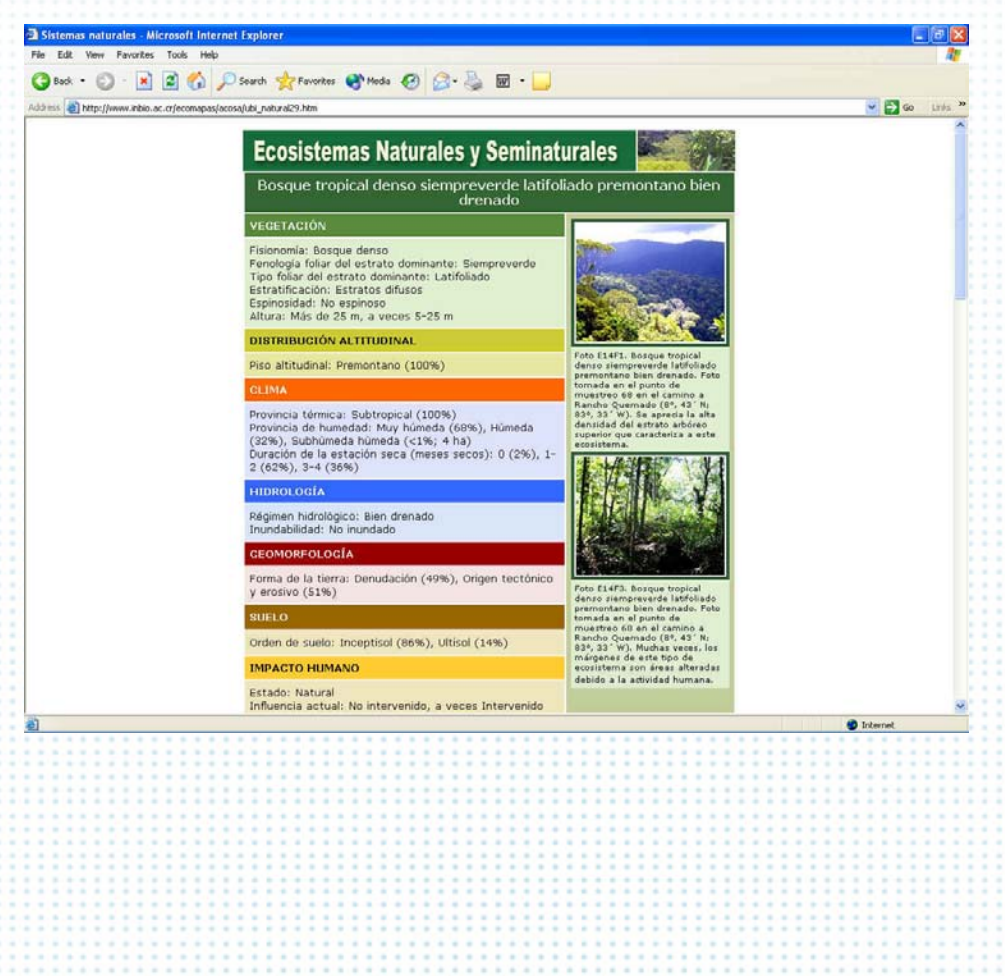

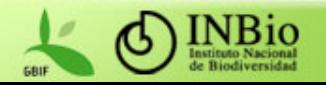

#### Mejoras al Atta efectuadas después de su puesta en marcha (cont.)

#### ■ Módulo de imágenes

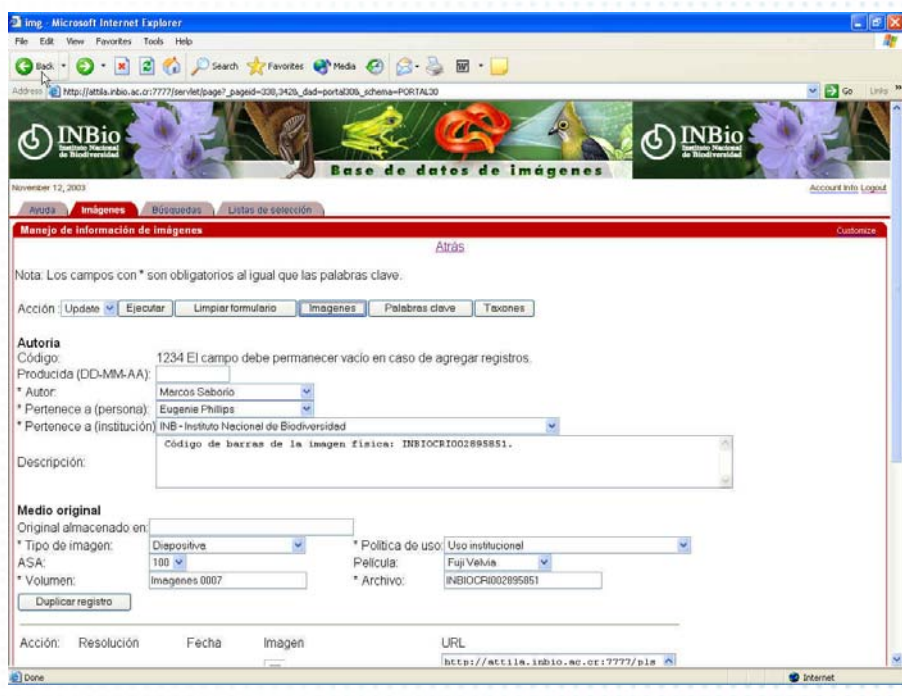

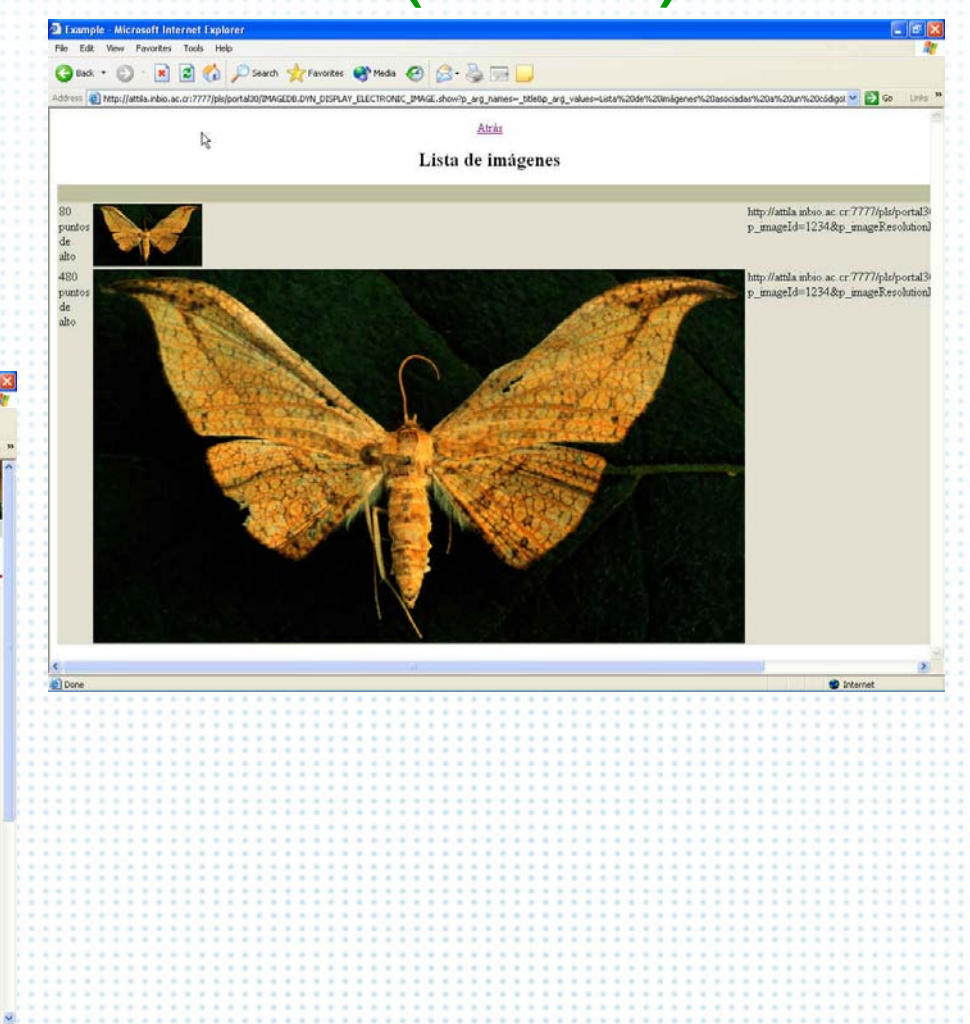

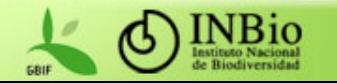

#### Mejoras al Atta efectuadas después de su puesta en marcha (cont.)

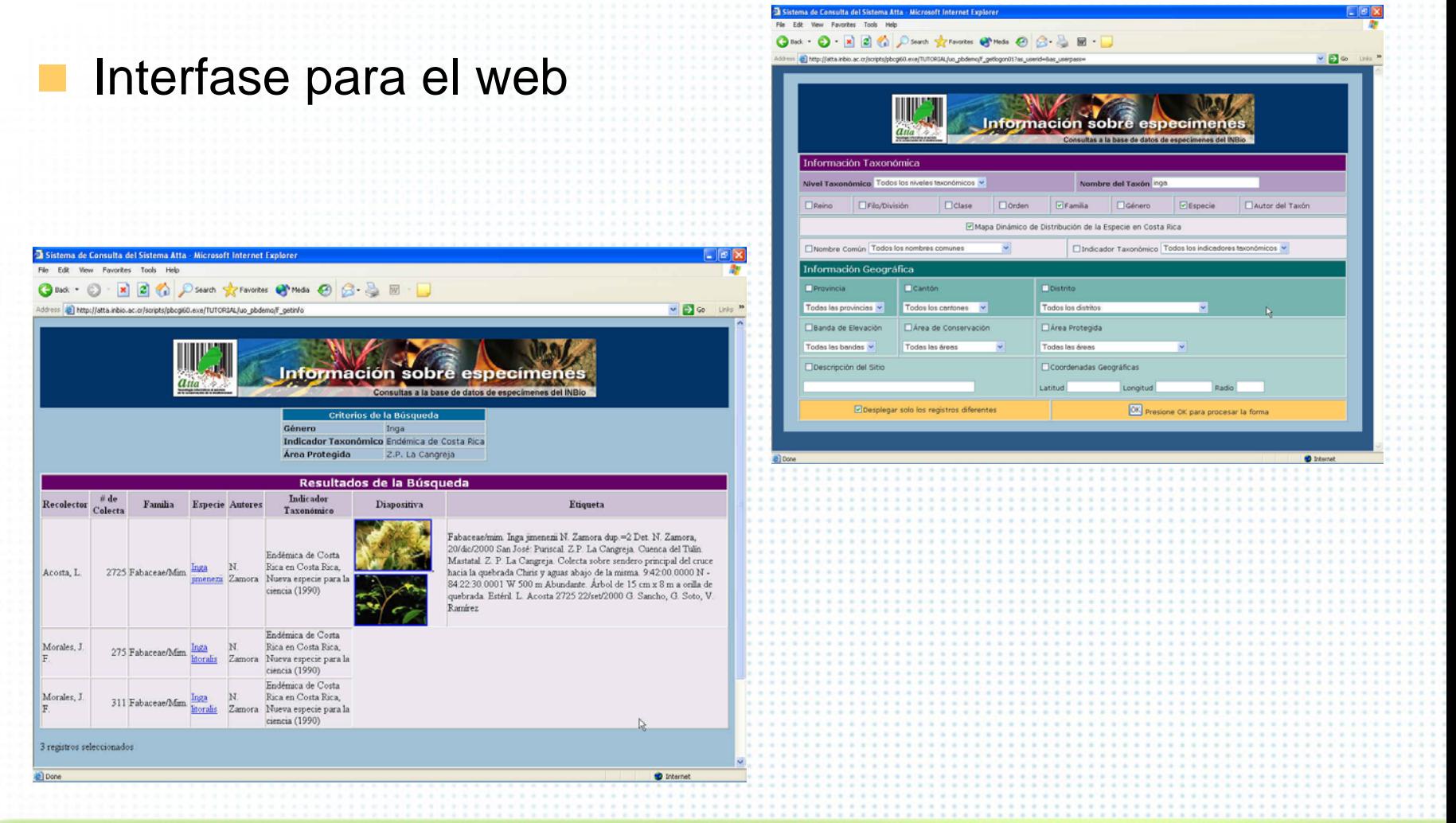

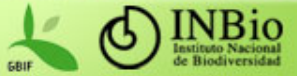

#### Mejoras al Atta efectuadas después de su puesta en marcha

**Enlaces con información generada por** otros procesos institucionales: –Publicaciones Referencias bibliográficas Usos de la biodiversidad Mapas e imágenes –Observaciones y coberturas del proceso Ecomapas

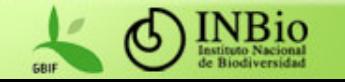

### Nuevos desarrollos

**Herramientas de** análisis

-<br>미서한테인**타** (이제)

Schema Data Fact Table

A Bandar de Fleur Crés estuva de la **EN** Calculated Member **EN Named Sels** 

- Bodegas de datos
- Minería de datos

Dimension Tabl

Análisis estadístic

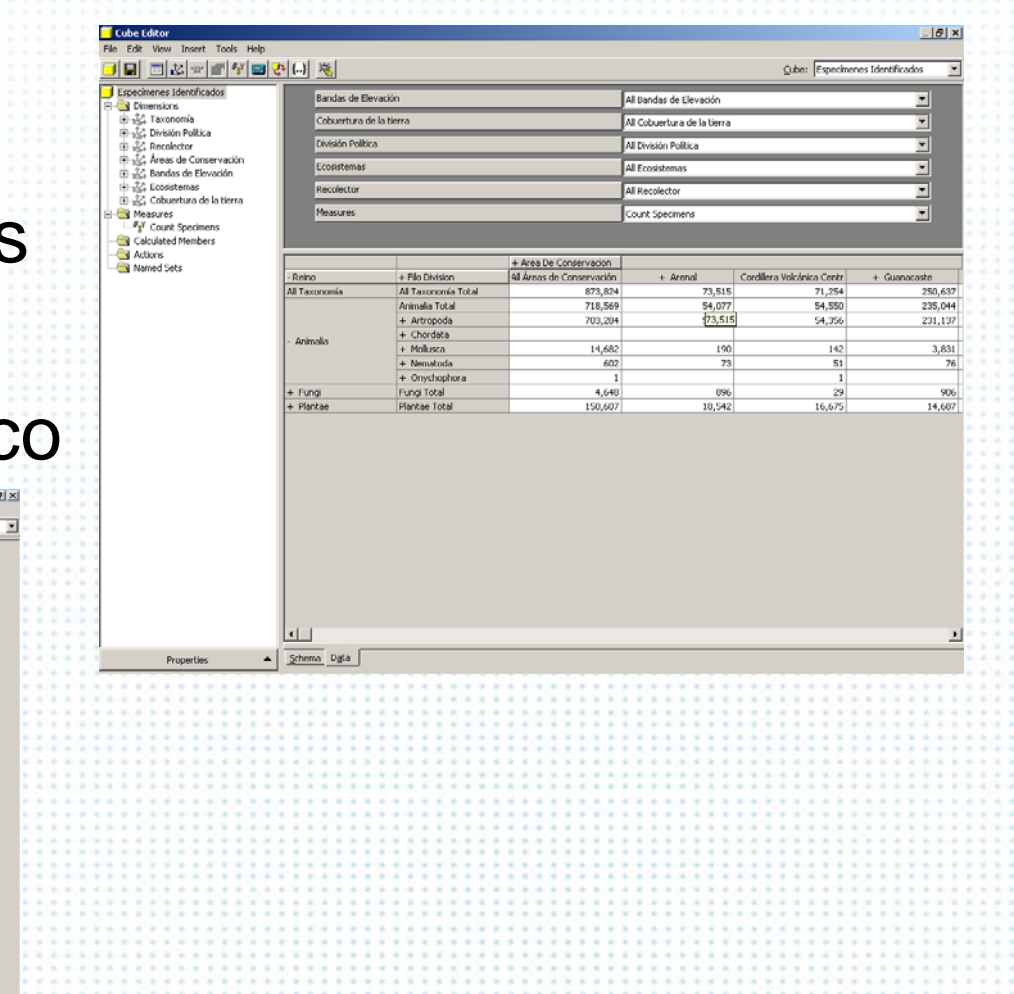

Programa de Tutoría de GBIF. La Habana, Cuba. Noviembre de 2010.

Cube: Especimenes (dentificado

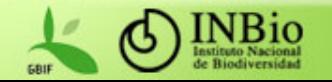

### Nuevos desarrollos (cont.)

 Sistemas expertos Identificación de especímenes **Tipos electrónicos** – Publicación en el web **Herramientas OpenSource** – Linux GRASS, MapServer Java Retc.

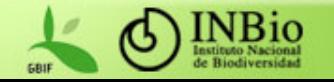

## Nuevos desarrollos (cont.)

- **Integración con otras redes y bases de** datos:
	- –Global Biodiversity Information Facility (GBIF)
	- Red Mesomericana de Información sobre Biodiversidad (REMIB)
	- **-Interamerican Biodiversity Information** Network (IABIN)

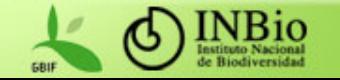

# ¿Qué salió bien?

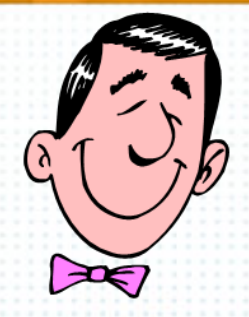

- **Los sistemas se completaron** satisfactoriamente, llenaron los requerimientos de los usuarios y se encuentran en producción
- **La interacción con los usuarios mejoró** notablemente durante el desarrollo de Atta
- **La estrategia de sistemas abiertos le ha dado** una gran capacidad de crecimiento al sistema

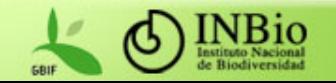

# ¿Qué no salió "tan bien"?

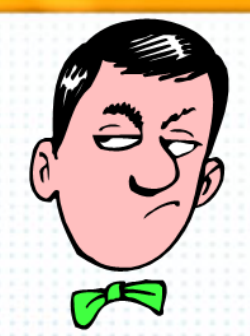

**Los estimados de tiempo fueron** demasiado optimistas

- Era necesario atender los sistemas existentes
- Había que realizar trabajo "administrativo" mientras se desarrollaba el sistema
- Con el paso del tiempo, la capacidad de los equipos ha comenzado a volverse insuficiente

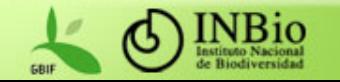

### Preguntas

#### ¡Muchas Gracias!

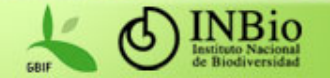